# **Grove - Vibration Motor**

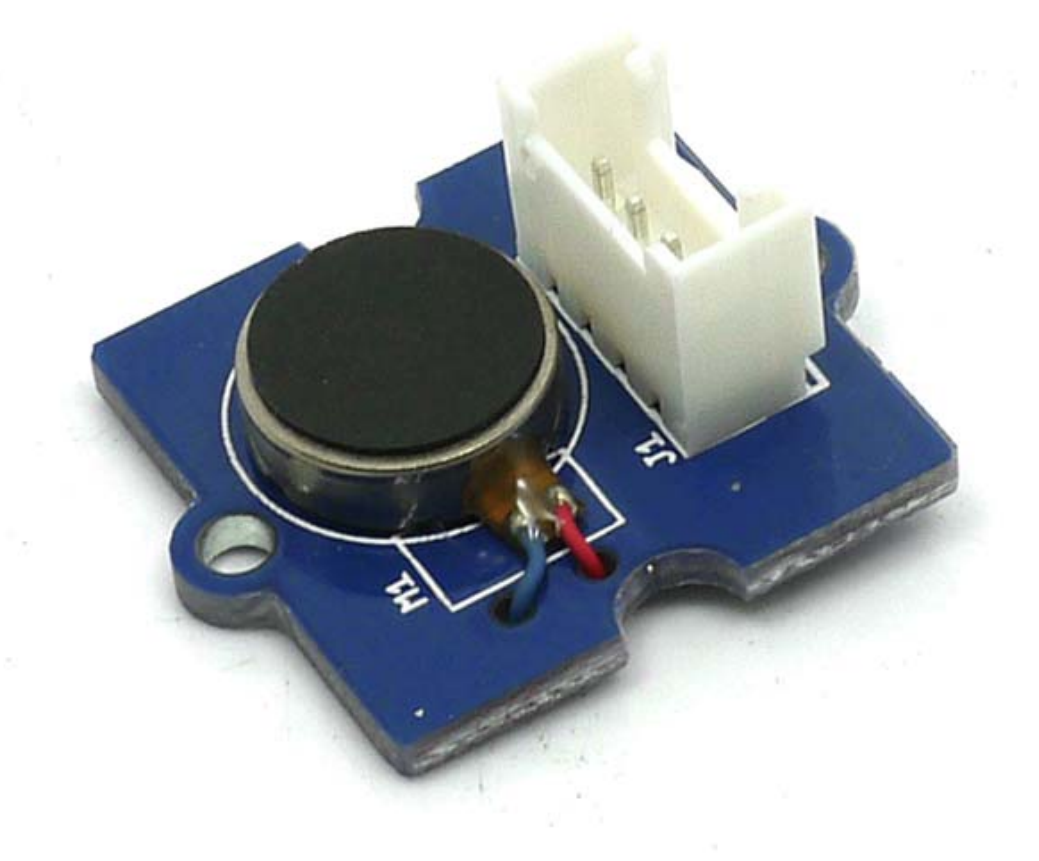

## **Introduction**

This is a mini vibration motor suitable as a non-audible indicator. When the input is HIGH, the motor will vibrate just like your cell phone on silent mode.

For all Grove users (especially beginners), we provide you guidance PDF documents. Please download and read through **Preface - Getting Started** and **Introduction to** Grove before your using of the product.

#### **Features**

- Grove compatiable
- Non-audible
- Low power consumption
- High reliability

## **Specification**

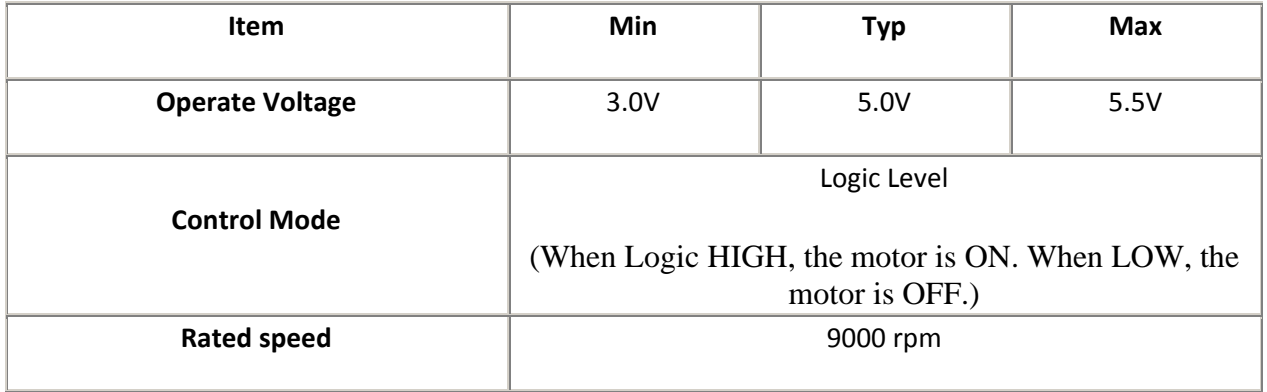

### **Usage**

To make it vibrate is just as easy as to turn on an LED. Here is an example showing how to turn on the vibration motor.

- 1. Plug it onto the Digital port 9 of Grove Base Shield using a Grove cable.
- 2. Plug the Grove Basse Shield onto Arduino.

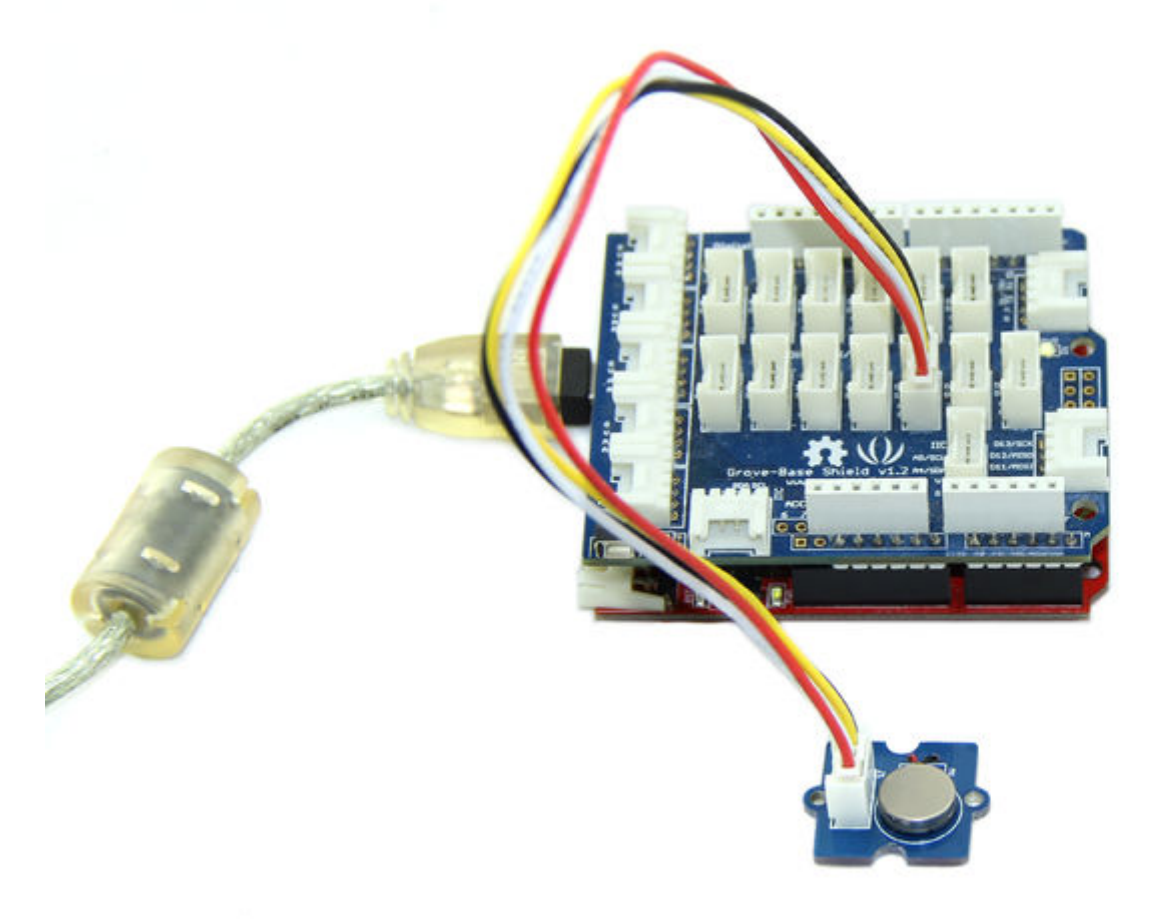

3. Connect Arduino to PC by using a USB cable.

4. Copy and paste code below to a new Arduino sketch, and upload it to your Arduino. Please

click here if you do not know how to upload. Demo code like :

```
int MoPin = 9; // vibrator Grove connected to digital pin 9 
void setup() { 
   pinMode( MoPin, OUTPUT ); 
} 
void loop() { 
     digitalWrite(MoPin, HIGH); 
     delay(1000); 
     digitalWrite(MoPin, LOW); 
     delay(1000); 
  } 
}
```
Now, feel the vibration of your motor!